## **REXX EXTENSIONS FOR OS/2**

Ť

CHARLES DANEY Quercus

 $\mathcal{L}$ 

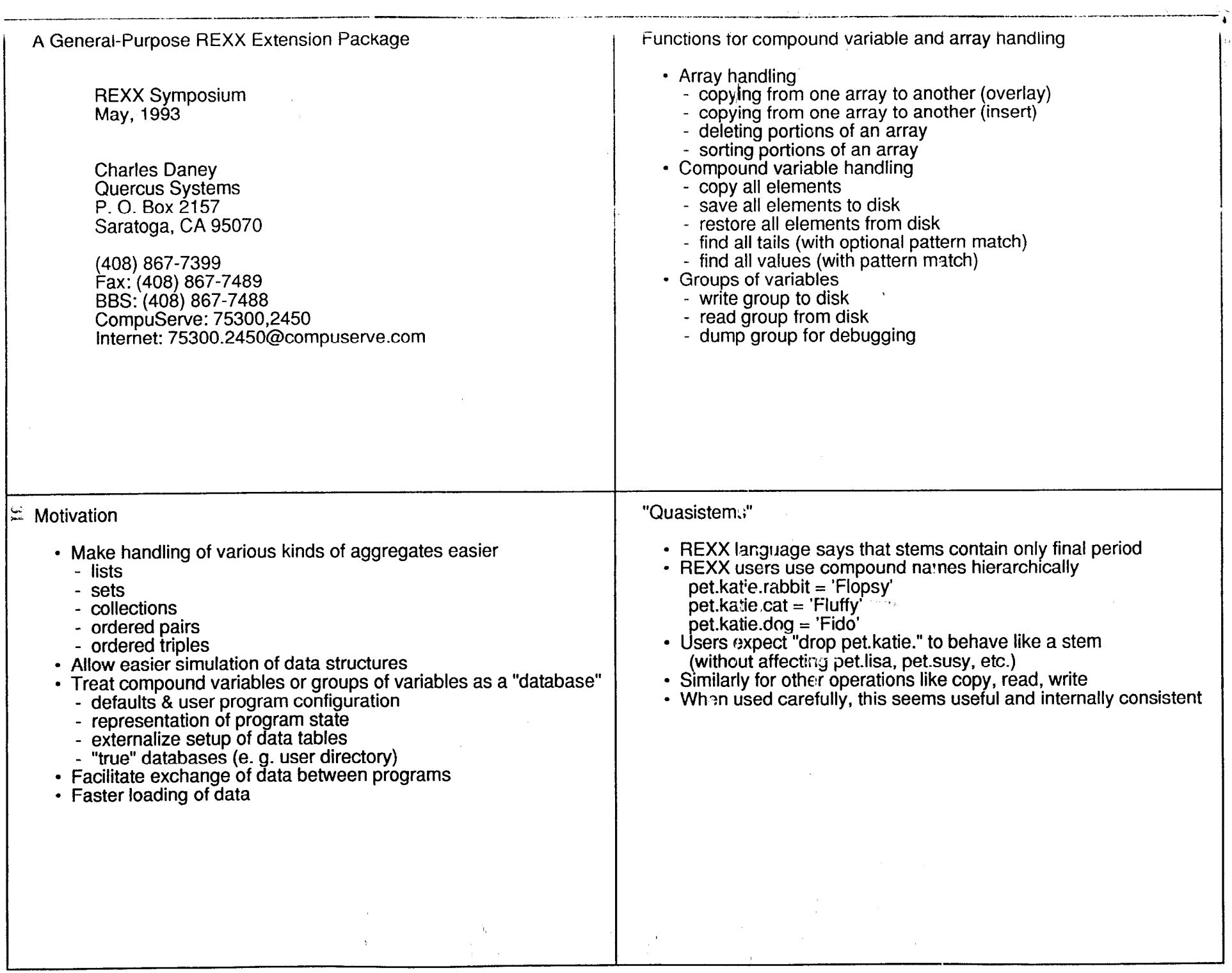

 $\sigma_{\rm c}$ 

- 60

 $\sim$   $\alpha$ 

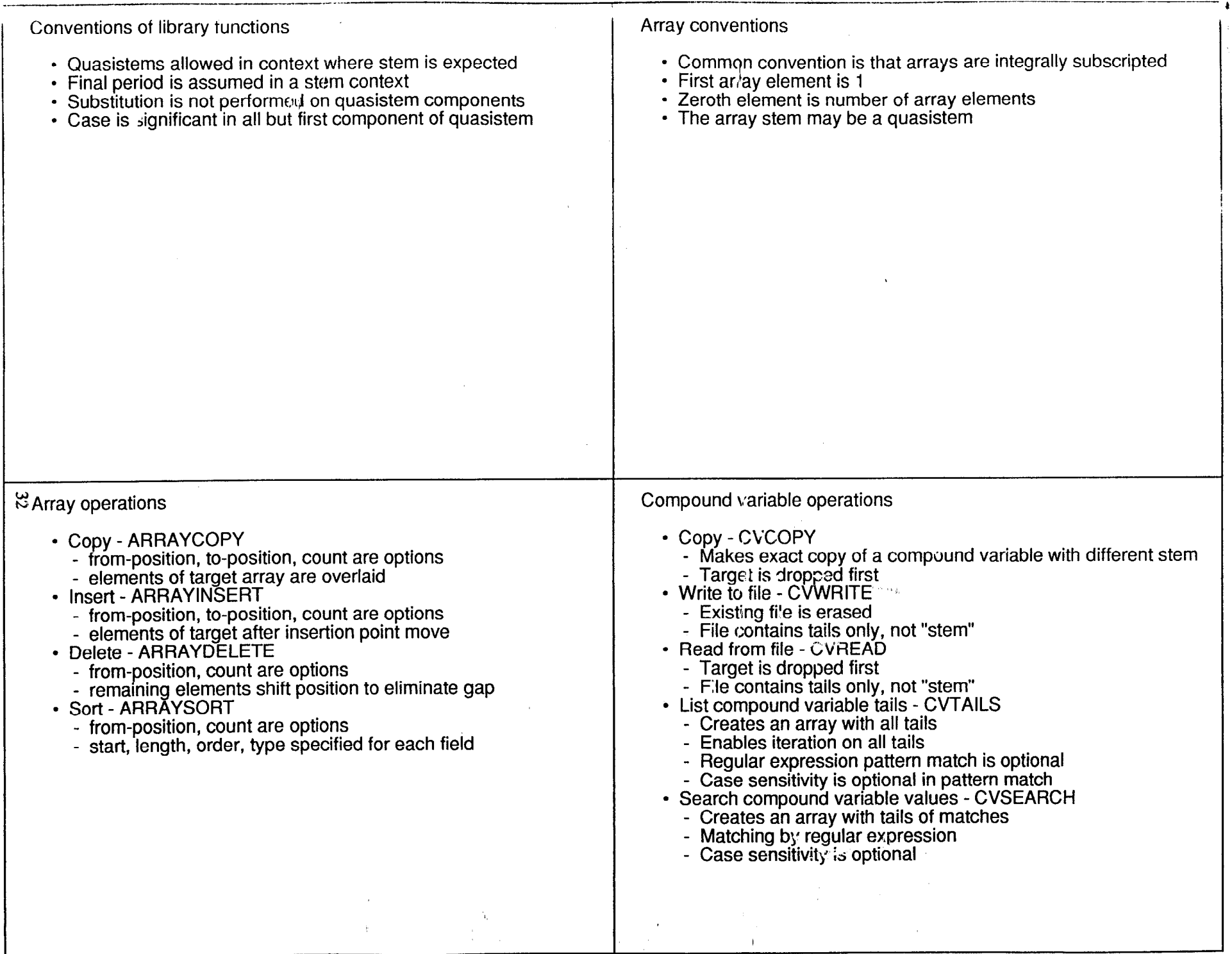

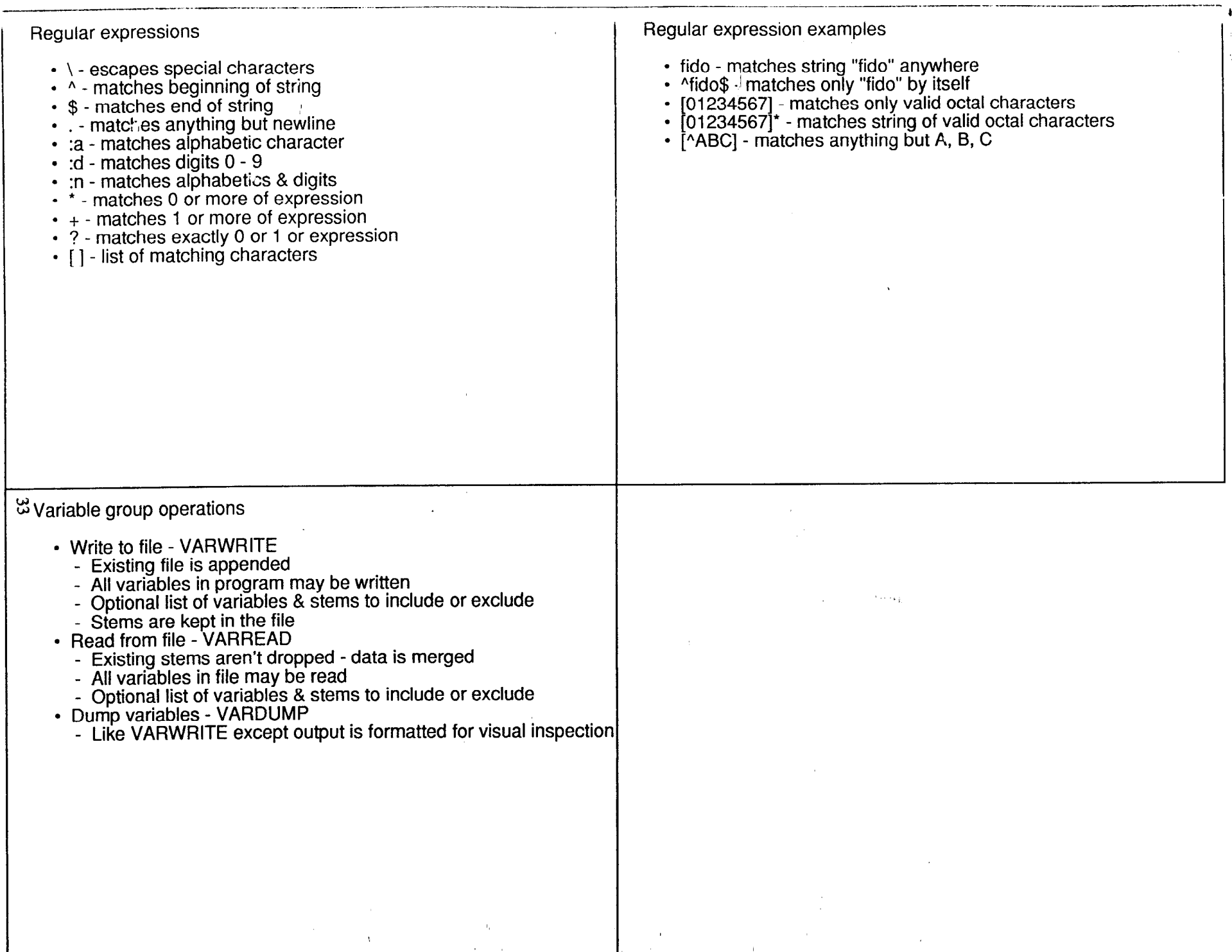

र्ण करें।